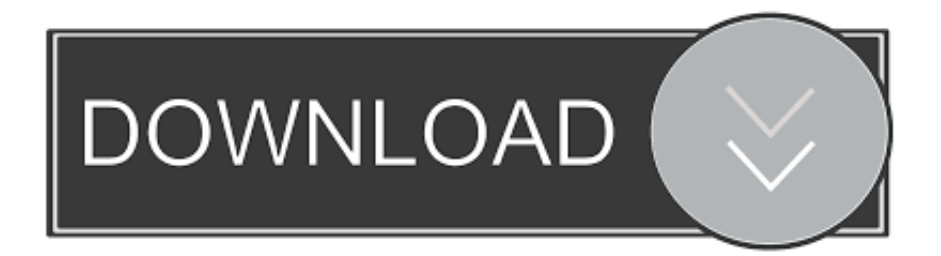

## [Shader Model 3.0 Download Windows 7 32-bit](https://bytlly.com/1w9iid)

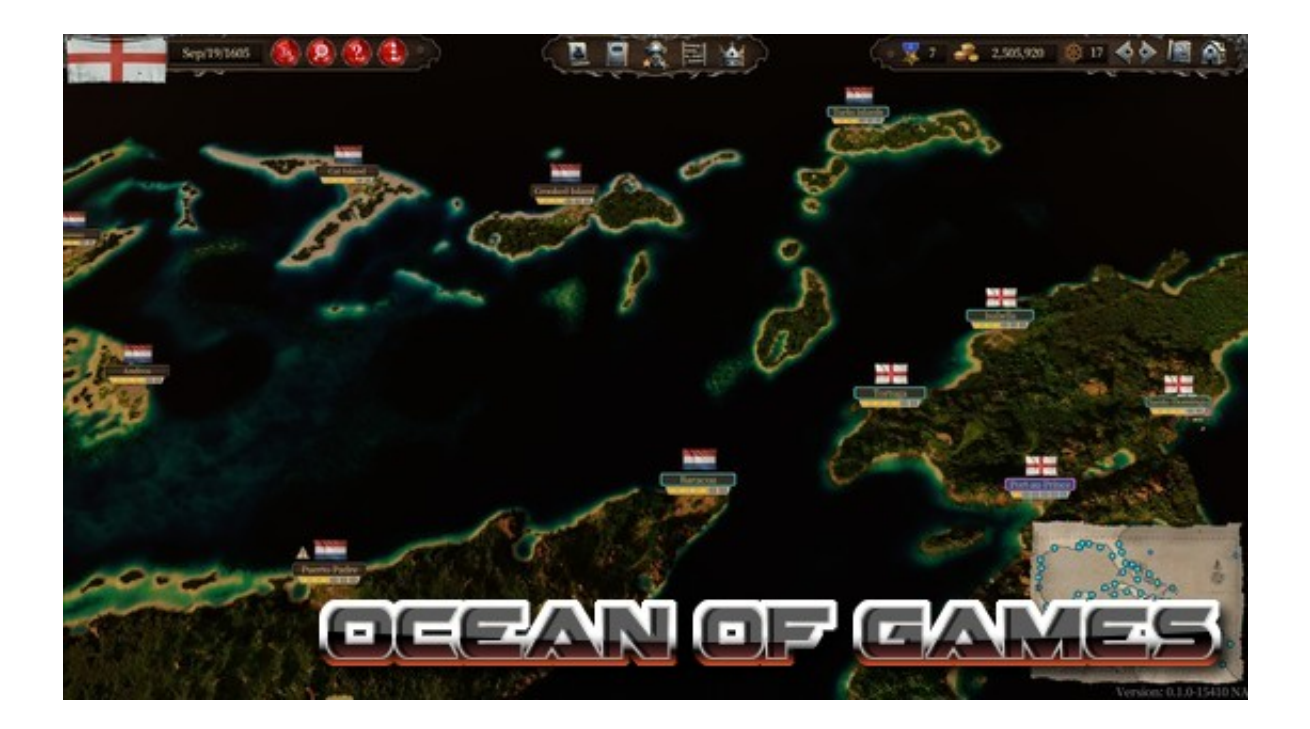

[Shader Model 3.0 Download Windows 7 32-bit](https://bytlly.com/1w9iid)

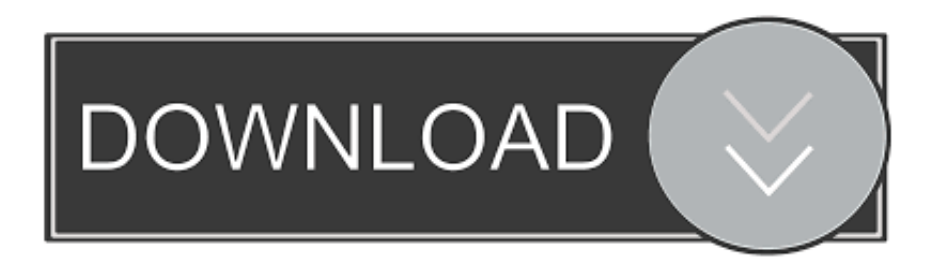

## **shader model 3.0 download for windows 7**

shader model 3.0 download for windows 7, shader model 2.0 download for windows 7, shader model 5.0 download windows 10, how to check shader model in windows 10, how to check shader model in windows 7, shader model 4.0 download windows 7, shader model 3 download windows 10, shader model 4.0 download windows 10, shader model 3.0 windows 10 download, shader model download windows 10, shader model 5.0 windows 7, shader model 3.0 download windows 8

## **shader model 5.0 download windows 10**

## **how to check shader model in windows 7**

0273d78141